## **3.2 Interpreting Computer Output, Regression to the Mean**

## Read 181–182

Many statistical software produce computer output for linear regression. Such software include Minitab and JMP. We will learn how to read & use these computer outputs to write equations of the least-squared lines.

## **Alternate Example:** *Does seat location affect grades?*

Many people believe that students learn better if they sit closer to the front of the classroom. Does sitting closer *cause* higher achievement, or do better students simply choose to sit in the front? To investigate, an AP®Statistics teacher randomly assigned students to seat locations in his classroom for a particular chapter. At the end of the chapter, he recorded the row number (row 1 is closest to the front) and test score for each student. Least-squares regression was performed on the data. A scatterplot with the regression line added, a residual plot, and some computer output from the regression are shown below.

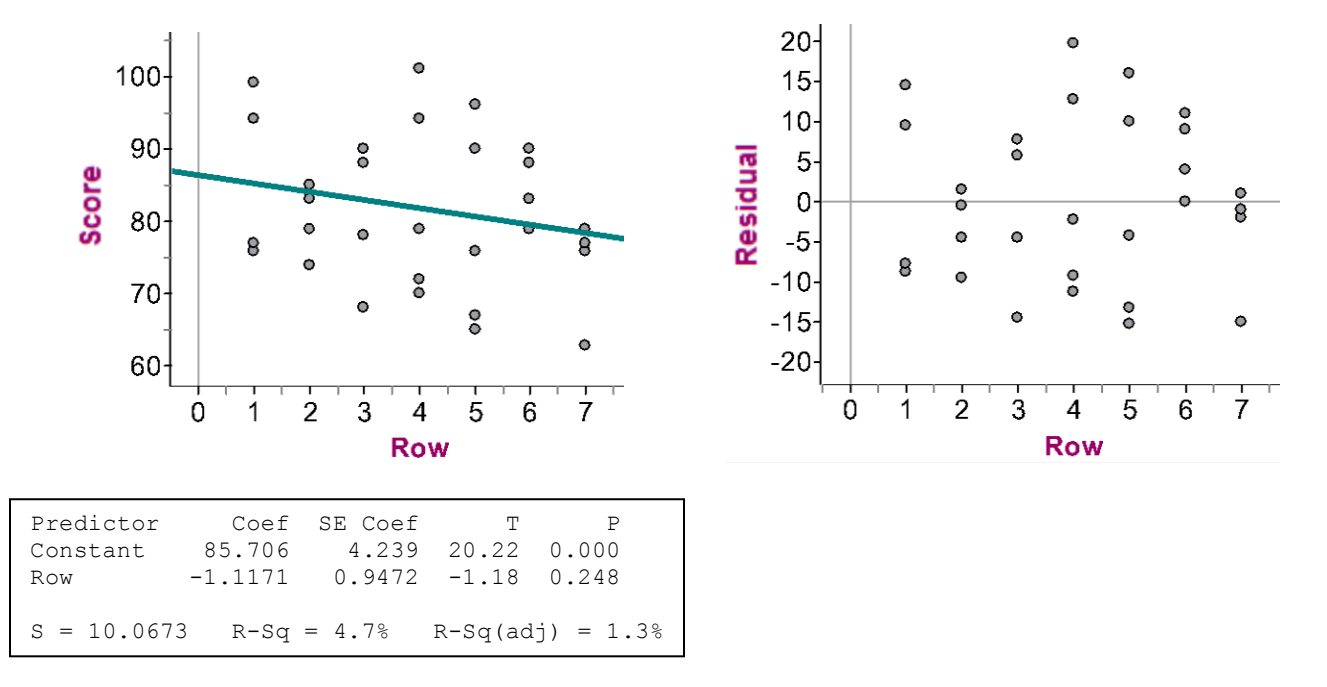

(a) What is the equation of the least-squares regression line? Define any variables you use.

(b) Interpret the slope of the least-squares regression line.

(c) What is the correlation?

(d) Is a linear model appropriate for this data? Explain.

- (e) Would you be willing to use the linear model to predict scores when for students who sit in row 15? Explain.
- (f) Calculate and interpret the residual for the row #4 that had a score of about 95.

(g) Interpret the values of  $r^2$  and *s*.

Read 182–185

How can you calculate the equation of the least-squares regression line using summary statistics?

What happens to the predicted value of  $y$  for each increase of 1 standard deviation in  $x$ ?

**HW page 195 (56, 59, 61, 63, 65)**

## **3.2 Putting it all Together: Regression and Correlation**

Read 185–191

Does it matter which variable is *x* and which is *y*?

Which of the following has the highest correlation?

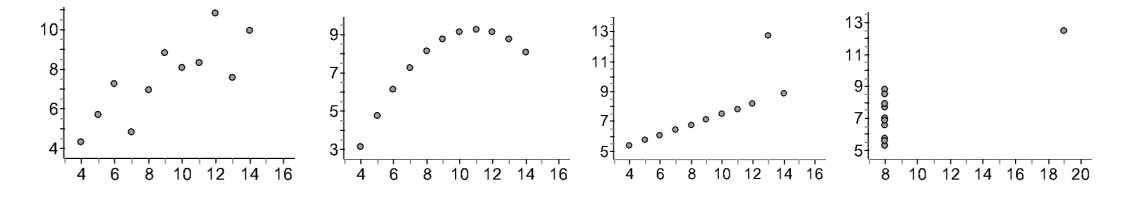

How do outliers affect the correlation, least-squares regression line, and standard deviation of the residuals? Are all outliers influential?

Here is a scatterplot showing the cost in dollars and the battery life in hours for a sample of netbooks (small laptop battery life in hours for a sample of netbooks (small laptop<br>
computers). What effect do the two netbooks that cost<br>
have on the equation of the least-squares regression line,<br>
correlation, standard deviation of the resid have on the equation of the least-squares regression line, correlation, standard deviation of the residuals, and  $r^2$ ? Explain.

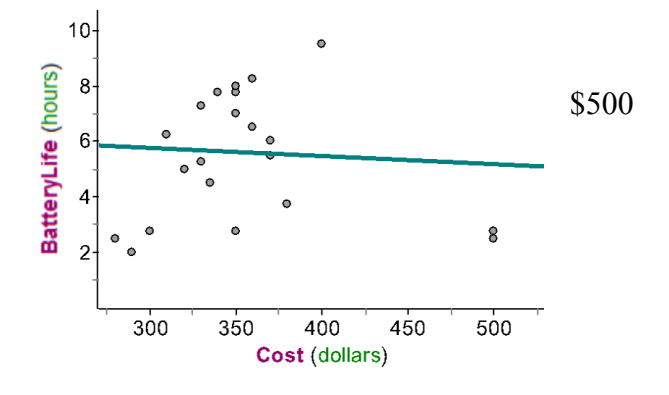

Here is a scatterplot showing the relationship between the number  $\sim 2000\frac{1}{3}$   $\sim 0.000$ fouls and the number of points scored for NBA players in the 2010-2011 season.

a) Describe the association.

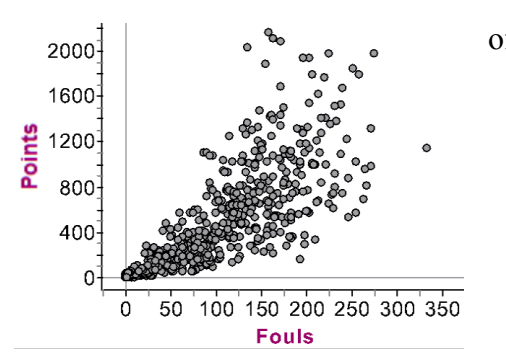

b) Should NBA players commit more fouls if they want to score more points? Explain.

**HW page 197 (67, 69, 71–78)**